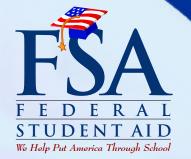

# Apply for your PIN today at: WWW.pin.ed.gov Your key to online financial aid

If you don't already have a U.S. Department of Education Personal Identification Number (PIN), apply for one now at www.pin.ed.gov. If you're a dependent student, encourage your parents to apply for their own PINs.

With your PINs, you and your parent(s) can electronically sign the *Free Application for Federal Student Aid* (FAFSA). The PIN simplifies the application process and allows you to get your results faster. The following are some other U.S. Department of Education Web sites where you can use your PIN:

#### >> WWW.FAFSA.ED.GOV

(Online FAFSA)

(Online Direct Loan Servicing)

- View your Student Aid Report (SAR) after your FAFSA has been processed.
- Make corrections to your processed FAFSA.

## DLENOTE.ED.GOV

(Online Direct Loan Master Promissory Note)

> Electronically complete and sign your loan promissory notes.

#### 

Complete Direct Loan Entrance Counseling.

- Get general information about your Direct Loan, including your account balance and payment history.
- Change your repayment plan and payment due date.
- WWW.LOANCONSOLIDATION.ED.GOV (Online Loan Consolidation)
  - Get information about consolidating your federal student loans.

### www.nslds.ed.gov

(National Student Loan Data System)

View information about federal loans and grants you have received.

Within one to five business days of applying for a PIN, you'll receive an e-mail with information about how to retrieve your PIN online. If you don't provide an e-mail address, a PIN mailer will be sent to your permanent mailing address within seven to 10 days.

Be sure to safeguard your PIN. Don't lose it or share it with others, even if you have someone else fill out your FAFSA for you.

# **Important Reminders**

Parents can apply for their own PINs in order to sign their children's FAFSA electronically. Parents who have multiple children applying for federal aid only need *one* PIN.

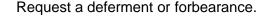

Print a copy of your SAR information.

Reapply for financial aid in the future.

- Make your loan payment online.
- Complete Direct Loan Exit Counseling.